## A free form spline software package  $\sim$  Documentation for version 1.1  $\overline{a}$

S. Bischoff, In. Muller, H. Prautzsch-

Universitat Karlsruhe Fakultat fur Informatik Am Fasanengarten Germany

karlsruhe was de sterre bereichen werden werden bestehenden besonderen besonderen besonderen besonderen besond

## Abstract

This software package can be used to build spline surfaces of ar bitrary topological shape-surfaces are  $\mathbf{r}$  are of geometric surfaces are of geometric surfaces are of geometric surfaces are of geometric surfaces are of geometric surfaces are of geometric surfaces are of geometric continuity order 1 and bidegree  $4$  or  $5$  or of geometric continuity order 2 and bidegree  $6$  or 13.

**Keywords:** G-splines, *n*-sided fillings, *n*-sided patches.

#### $\mathbf{1}$  The method

This free form spline package can be used to construct Gr spline surfaces of bidegree  $2r + 2$  or  $2r + 2r + 1$ , for  $r = 1, 2$ . Especially, it can be used to fill *n*-sided holes of a Gr-surface for  $n = 5, 5, 6, 7, 8$ .

The general idea behind our free form splines is described in [Prautzsch '97] and Practice in Boehm III recipies and their property records and their property erties, which are necessary and sufficient to work with these splines.

e-corporate form splings and an animals, invariant control netty from an angles in image of the net controls the corresponding affine image of the spline surface.

 $\cdot$  Supported by DFG grant  $\#$  PR 505/1-1

<sup>≃</sup>Corresponding author, e-mail: prauwira.uka.de

I ne control net of a G<sup>--</sup>free form spline is a quadrivalenced net, i.e., all vertices have valence four as illustrated in Figure 1 for a simple example.

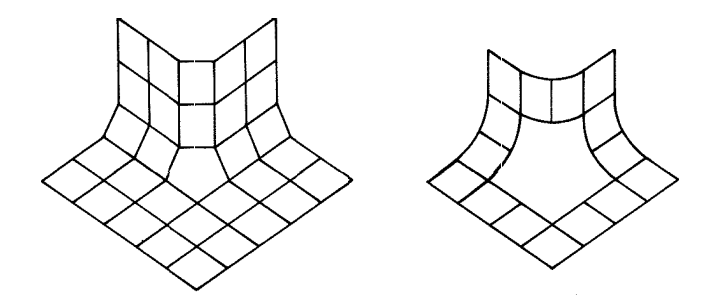

Figure 1. Control net of an  $n$ -sided Gr-tree form spline tiefly and the corresponding  $\beta n$ ordinary patches the fit for  $n = 0$ .

I ne control net of a G<sup>--</sup>free form spline is a quadrilateral net, i.e., all meshes have four vertices as illustrated in Figure 2.

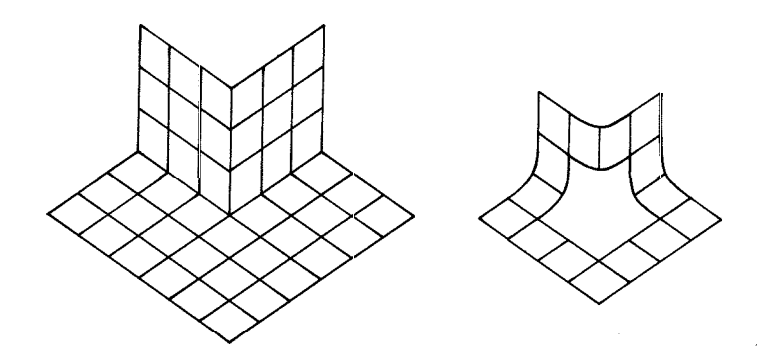

Figure 2. Control net of an  $n\text{-space}$  to the form spille then I and the corresponding  $\mathfrak{so}$  $\sigma$  ordinary patches (right) for  $n = 0$ .

Each  $r + 1 \times r + 1$  regular subnet of such a control net defines an **ordinary patch** of the surface. If  $c_{ij}, i, j \in \{-(r+1), \ldots, 0\}$ , denote the vertices of any such subnet, the corresponding patch is given by

$$
\sum_{i=-(r+1)}^{0} \sum_{j=-(r+1)}^{0} \mathbf{c}_{ij} N_i^{(r+1)}(x) N_j^{(r+1)}(y), \quad x, y \in [0,1],
$$

where  $N_i^{++}$  is the B-spline of degree  $r+1$  over the equidistant knots i i i <sup>r</sup> -

The control net is assumed to be such that the ordinary patches form a connected surface- If the surface has no surface has no surface in patches surface in patches in patches in as in the state in Figures . Then  $\epsilon$  is the patches of bidegree resonance  $\alpha$  is the state  $\alpha$ or  $2r^2 + 2r + 1$  can be constructed by the programs below. Together, the ordinary and the extra patches form one Gr surface-

### Remark

Some pictures illustrating our free form splines are available at our home page

httpi--wwwiraukade

### Remark 2

The extra patches minimize certain quadratic fairness functionals- A detailed account is given in [Müller '97] and [Bischoff '98].

#### $\overline{2}$ How to use the programs

The package contains two shell scripts,

complete and offered and office

five programs,

bez2list, fill\_hole, off2invec, outvec2bez and subdivide,

to date into dock by filled note and to chairpic foll into .

compile

. To use the software complete the sight script the solution of the shell script the shell script the shell sc

compile

A single file  $name.c++$  can be compiled by

#### $\bullet$  compile  $\bullet$  for the  $\bullet$

Note to edit the shell script compile in order to adapt the C compiler and the include- and library-path to you system-setup.

#### off2bez

The second shell script provides the simplest way to obtain a free form surface from an *n*-sided control net of the form illustrated in Figures 1 and 2, where n and output is a shaded image generated by geomment The second shell script is used as follows:

#### offbez o-le m

The o-le contains the control net in the Geomview -oformat-

The parameter  $m \in \{0, 1, 2, 3\}$  specifies a certain type of the free form spline.

For  $m = 1, 2$  the free form spline surface consists of 3n boundary and 4n  $\frac{1}{2}$  patches of degree  $\frac{1}{2}$ ,  $\frac{1}{2}$ ,  $\frac{1}{2}$ ,  $\frac{1}{2}$ , as indicated in Figure 3 (Figure ). The  $3n$  boundary patches are ordinary patches as explained in Section 1.

For  $m = 0, 3$  the surface consists of 3n boundary and n interior patches of degree  $2r + 2$  or  $2r + 2r + 1$ , respectively, as illustrated in Figure 5 (felt). For  $m = 0$  the boundary and cross boundary derivatives up to order 1 (G  $^{-1}$ case) or  $\angle$  (G<sup>-</sup>-case) are different from the ones for  $m = 1, 2,$  in general. But every where each the nic matched patches are the same of the same of the same  $\sim$ boundary patches are everywhere the same as for  $m = 1, 2$ .

#### off2invec

The program off2invec converts a control net as in Figure 1 or 2 given in follows

#### **expressed of the state of the set of the set of the set of the set of the set of the set of the set of the set**

The *invec-jue* is an ASCII-life containing all *3n* (G<sup>-1</sup> case) or  $12n+1$  (G<sup>-1</sup> case) vertices of the control net in the order in the order in the order in the order in the order in this case of this control net in the order in the order in the order in the order in the order in the order in the order in t file contains the  $3$  coordinates of one vertex as in the following example:

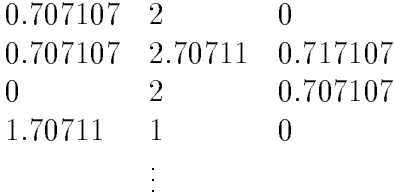

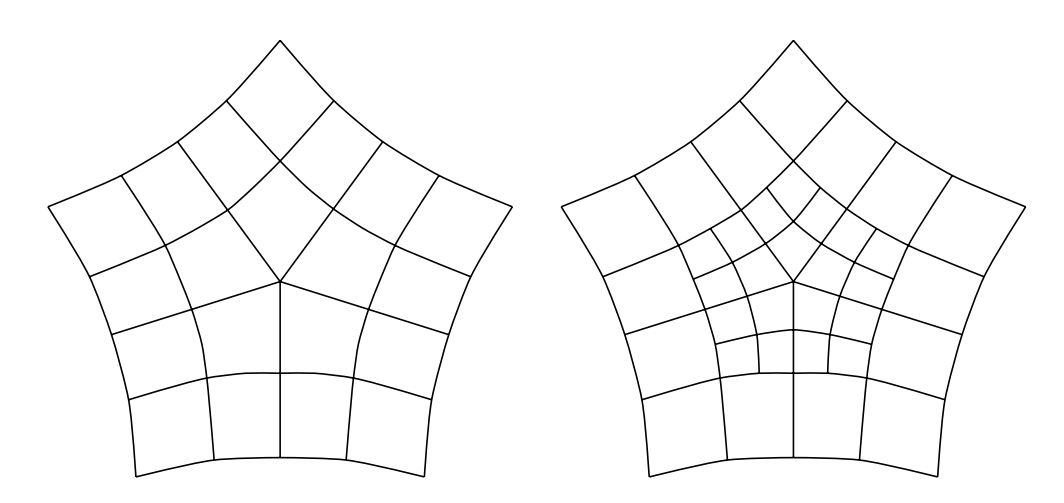

Figure 3: Schematic illustration of a free form spline surface consisting of  $3n$  boundary and  $n$  interior patches (fert) as for  $m = 0$ ,  $\sigma$  and a free form spline surface consisting of  $\sigma n$ boundary and 4n interior patches (right) as for  $m = 1, 2$ .

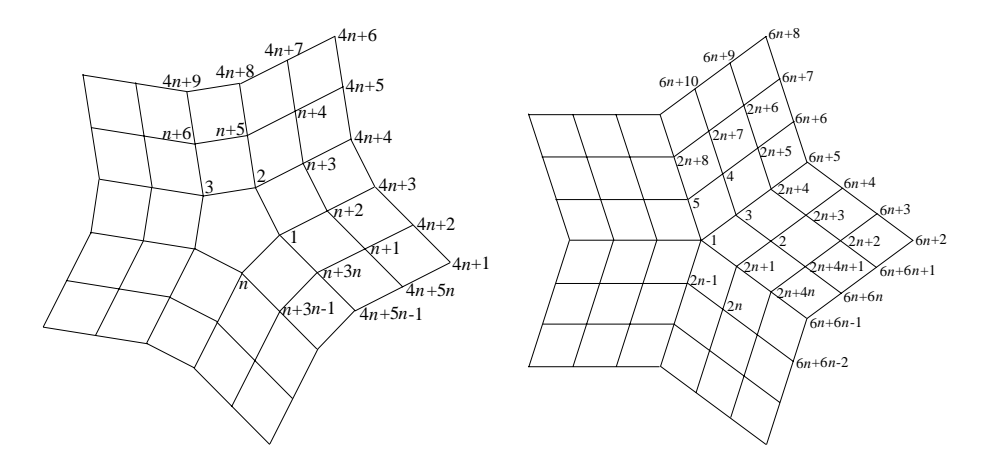

rigure 4. Labelling of the control points in the  $\it{nvec}$  for  $n=5$ . Left: G-case, right: tr-case.

#### **fille holes are the company of the company of the company of the company of the company of the company**

The kernel of the software package is the program fill hole- Here the control net is "multiplied" by one of the  $40$  matrices stored in the data files. The program is used as follows

**fill hole invector in the state of the state of the state of the state of the state of the state of the state** 

The owner part is an Ito cit included by **filling the spliness** vite spline control points of the patches of the free form spline surface- Let <sup>r</sup> denote the smoothness order of the spline surface and let  $\sim$   $\sim$   $\sim$   $\sim$   $\mu$  s  $\sim$   $\sim$   $\sim$   $\sim$   $\sim$ stored in the store is given by the control of patchers in  $\Delta$  , where  $\alpha$ 

$$
\sum_{i=0}^d \sum_{j=0}^d \mathbf{c}_{(d+1)^2 k + (d+1)i+j} N_i^d(x) N_j^d(y) ,
$$

where *a* is either  $2r + 2$  or  $2r + 2r + 1$  and  $N_0, \ldots, N_d$  are the B-spinnes of degree <sup>d</sup> over the knots

$$
\underbrace{0,\ldots,0}_{r+1},\underbrace{1,\ldots,1}_{d-r},\underbrace{2,\ldots,2}_{d-r},\underbrace{3,\ldots,3}_{r+1}.
$$

The parameter m is defined as for the shell script of f2bez.

#### outvec2bez

The program outvecbez converts an outvec-le created by fill hole to an ext-ext-press as follows as follows as follows.

$$
\verb"outvec2bez" outvec-file" ext-bez-file"
$$

An ext-bez-le is in the Geomview -bezformat but allows also for degrees  $\mathcal{L}$  , and the degree is decompositions, coded in the range field  $\mathcal{L}$  . Since an *ext-bez-files* with degree  $\leq 6$  is an ordinary Geomview *bez-file* and can be visualized using geomview (activate smooth shading for best results):

$$
\verb|geomview| \verb| \; ext-bez-f \mathrm{!} le
$$

#### subdivide

The program subdivide is used to subdivide the Bézier net given in an  $ext$ bez-prei generated by currence and patch using the decomposition of the decomposition of the decomposition of Casteljau algorithm at parameter value  $\{w_i, y_j\}$   $\{1, 2, 2, 1\}$  and writes the result to an ext-independent of the state of the state of the state of the state of the state of the state of

$$
\verb|subdivide| ext-bez-file1| ext-bez-file2|\\
$$

### bezlist

The program bezlist converts an ext-bez-le to a list-le in the Geomview -listformat containing the Bezier nets of the patches of the free form spline

#### **bez-be**z *bat you live* then *live*

The wee place can be visualized using geomview as described for outvected and

Note to perform one or two subdivision steps using subdivide before visu alizing the list-le to get a better approximating Bezier net-

# References

- S. BISCHOFF (1998). Konstruktion normalenstetiger Flachen beliebiger Form- IBDS Universitat Karlsruhe 
- Studienarbeit-
- Th Muller - Glatte Splineachen aus Kontrollnetzen beliebiger Topologie- Masters thesis IBDS Universitat Karlsruhe -
- **II** I Reference I grows the Legislation of the wave the computer of Designation  $14(3):201-206$ .
- **II. I** RITO IMPORTANTE WAS BOOMED TO BE A DISTURBLE AND LOCAL MILLER SERVICES. To appear: Springer-Verlag.